## **ibec\_ibe\_SetDatabaseProp**

The ibec ibe SetDatabaseProp function sets the value of specifed database property.

All ibec ibe xxx functions work only within IBExpert and will be ignored when IBEBlock is executed with IBEScript.exe or IBEScript.dll.

## **Description**

No additional description…

## **Syntax**

The ibec\_ibe\_SetDatabaseProp function sets the value of specifed database property.

All ibec ibe xxx functions work only within IBExpert and will be ignored when IBEBlock is executed with IBEScript.exe or IBEScript.dll.

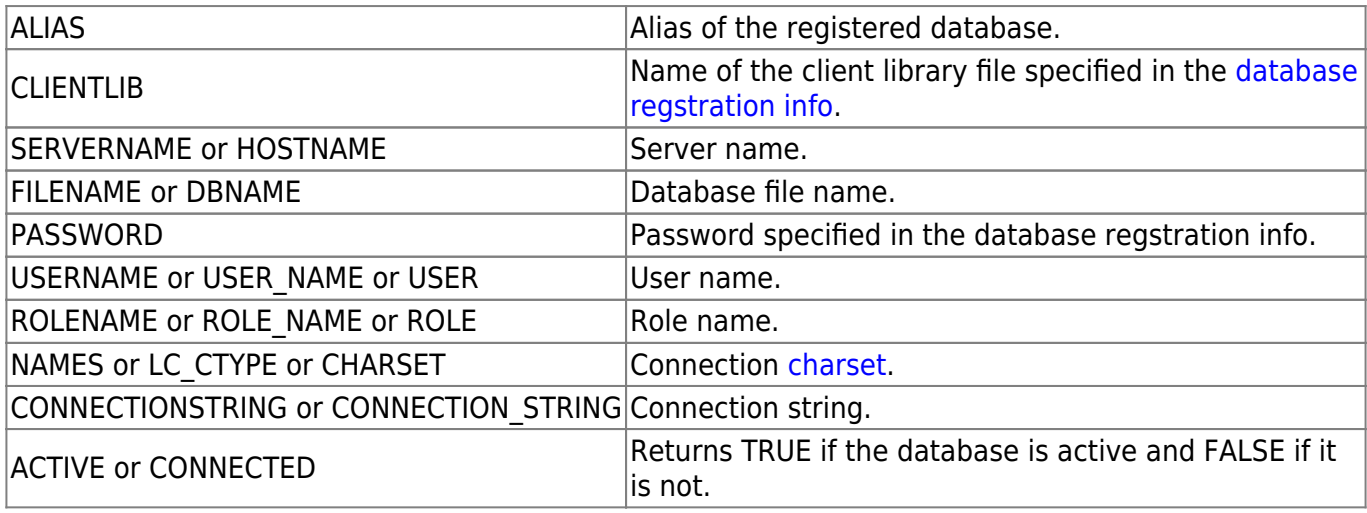

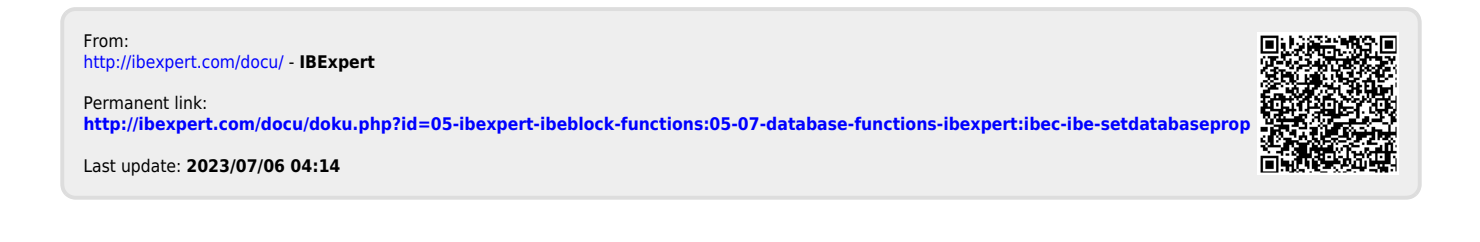